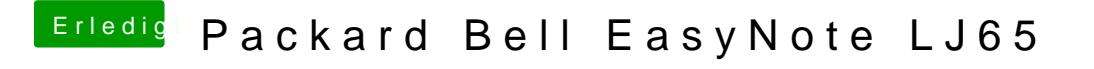

Beitrag von Ehemaliges Mitglied vom 11. Februar 2013, 12:57

[Nawcom Mod](http://hackintosh-forum.de/index.php?page=Thread&threadID=1310) gCholt es im Download Center, iBoot findest Du mit